#### МИНИСТЕРСТВО ПРОСВЕЩЕНИЯ РОССИЙСКОЙ ФЕДЕРАЦИИ Комитет общего и профессионального образования Ленинградской области Волховский муниципальный район МОБУ "Волховская средняя общеобразовательная школа №1"

РАССМОТРЕНО Руководитель ШПК

СОГЛАСОВАНО Заместитель директора по воспитательной работе

УТВЕРЖДЕНО

\_\_\_\_\_\_\_\_\_\_\_\_\_\_\_\_\_\_\_\_\_\_\_\_ Шмаков С.В. .

\_\_\_\_\_\_\_\_\_\_\_\_\_\_\_\_\_\_\_\_\_\_\_\_ Бабикова И.Э.

Приказом директора МОБУ "Волховская средняя общеобразовательная школа №1" Приказ № 648 от « 30 » 08 2023 г.

Рабочая программа курса внеурочной деятельности «Техническое моделирование» для обучающихся 7-8классов: количество часов в неделю:2 количество часов в год: 68 ч

.

г.Волхов 2023

#### **Пояснительная записка**

Настоящее время характеризуется поразительным ростом вычислительной мощности компьютеров, технологий трехмерного проектирования, гибких автоматизированных систем. «Начертательная геометрия», имеет хорошо апробированную методику преподавания, которая давно сформировалась и ставила перед собой задачи одновременного развития при изучении материала таких видов мышления как пространственное, конструктивное, геометрическое, алгоритмическое. Поскольку в начертательной геометрии двухмерные модели - чертежи являются условным представлением трехмерного пространства, большое значение приобретает способность перестройки воображения и оперирования моделями трех измерений. К сожалению, это одна из сложностей, препятствующих пониманию учебного материала.

Главной задачей преподавателя в этом случае является устранение психологического барьера и раскрытие многовариантной сущности геометрических объектов как моделей объективной реальности. Особенно это важно для формирования мышления будущих инженеров, профессиональная деятельность которых тесно связана с моделированием и конструированием.

Решению этой весьма актуальной проблемы содействует применение новых компьютерных образовательных технологий - «Инженерной графики». С целью совершенствования графической подготовки при изучении инженерной графики предлагается использование технологии трехмерного твердотельного параметрического компьютерного моделирования с применением автоматизированных систем.

**Новизна** представленной программы заключается в том, что общепедагогическая направленность занятий — сопряжение социализации и индивидуализации обучения по отношению к 3D-технологиям. Таким образом, освоенный инструментарий — моделирование — выступает отдельным образовательным продуктом обучающихся, наряду с разработанными ими 3D моделями. Осознание и присвоение обучающимися данного типа продукции происходят с помощью рефлексивных заданий, включенных в содержание занятий.

#### **Цель программы:**

 Формирование творческой, разносторонне развитой личности. Приобщение учащихся к графической культуре и приобретение учащимися умений и навыков самостоятельной, последовательной деятельности.

#### **Задачи программы:**

1. Привить ученикам определенные навыки, умения и знания.

2. Освоение типичного прикладного программного обеспечения и аппаратных средств ПК для создания чертежей и трехмерных моделей.

3. Развитие интеллектуальных способностей, творческого и пространственного мышления.

4. Востребованность получаемых знаний, умений и навыков, использование их в процессе учѐбы.

5. Развитие познавательной активности у детей.

6. Удовлетворение познавательных интересов учащихся.

#### **Возрастные особенности детей:**

Возраст обучающихся в творческом объединении, на который ориентирована данная внеурочная общеобразовательная программа (внеурочная общеразвивающая программа), 7-16 лет.

**Сроки реализации:** Внеурочная общеразвивающая программа рассчитана на 1 года обучения. Периодичность проведения занятий -1 раз в неделю по 2 часа- 68 часов в год. Продолжительность одного занятия составляет 45 минут с перерывами 10 минут.

Учебная нагрузка рассчитана на учебный год и период школьных каникул. В период школьных каникул (внеаудиторная нагрузка) занятия детей в творческом объединении проводятся в разных видах и формах: экскурсии, участие в работе летней школы, летнего лагеря, участие в организации праздников и развлечений.

#### **Режим занятий**

#### **Формы организации учебных занятий**

Основные типы занятий - практические работа.

Индивидуальная учебная деятельность сочетается с проектными формами работы. Выполнение проектов завершается их защитой и рефлексивной оценкой.

#### **1. Ожидаемые результаты освоения программы ОЖИДАЕМЫЕ РЕЗУЛЬТАТЫ:**

#### **В результате проведенных занятий обучающийся должен уметь:**

-создавать, редактировать и оформлять чертежи на персональном компьютере; -настраивать параметры программы в соответствии с  $\Gamma$ OCT;

- осуществлять печать чертежей различных форматов.

#### **В результате проведенных занятий обучающийся должен знать:**

- основные приемы работы с чертежом на персональном компьютере;

- стандарты оформления чертежей и конструкторской документации;

- назначение панелей инструментов программы Компас, основные сервисные функции;

- настройки изменения формата, масштаба листа, добавления нового вида;

- принцип построения проекционных видов по изометрическим изображениям.

Для выявления уровня усвоения содержания программы и своевременного внесения коррекции в образовательный процесс, проводится текущий контроль в виде промежуточной аттестации в конце каждого года обучения. При этом тематические 3D-модели также являются методом проверки, и успешное участие в них освобождает от соответствующего зачета. По окончании каждого года обучения учащиеся защищают творческий проект, требующий проявить знания и навыки по ключевым темам, проводится переводной зачет.

#### **2. Содержание изучаемого курса**

#### **1 год обучения**

#### **ТЕМА 1. ВВОДНОЕ ЗАНЯТИЕ. ПРАВИЛА ТЕХНИКИ БЕЗОПАСНОСТИ, ЗНАКОМСТВО С ПРОГРАММОЙ КОМПАС 3D.**

**ЦЕЛЬ:** Дать учащимся основные сведения по созданию чертежей в электронном виде, познакомить с рабочим классом и используемыми ПК, ознакомиться с правилами по технике безопасности в кружке.

**ОБОРУДОВАНИЕ:** моноблок Apple, графический планшет, мультимедийный проектор, экран.

# **ПРАКТИЧЕСКАЯ РАБОТА.**

1. Беседа на тему «Компьютерная графика».

2. Знакомство с системным и программным оснащением ПК.

3. Просмотр видеороликов про 3D моделирование, а также готовые модели, сделанные ранее.

4. Знакомство с программой «Компас 3D».

5. Отработка приемов запуска программы, умения правильно включать и выключать ПК.

**ПОДВЕДЕНИЕ ИТОГОВ.** Дети должны знать какие виды и способы создания чертежей используются в компьютерном моделировании, разновидности программ и применяемых инструментов.

 Учащиеся должны уметь самостоятельно производить правильное включение и выключение ПК, осуществлять запуск программы, правильно ориентироваться с использованием компьютерной мышки, клавиатуры и графического планшета.

# **ТЕМА 2. НАСТРОЙКА ПАРАМЕТРОВ ПРОГРАММЫ.**

**ЦЕЛЬ:** Научить детей осуществлять самостоятельно настройку основных параметров программы «Компас 3D»

**ОБОРУДОВАНИЕ:** моноблок Apple, графический планшет, мультимедийный проектор, экран.

### **ПРАКТИЧЕСКАЯ РАБОТА.**

1. Беседа на тему «Компьютерное черчение. Использование в повседневной жизни и на промышленных предприятиях».

2. Рассмотрение настроек основных параметров системы.

3. Установка пользовательских настроек и осуществление возврата к настройкам по умолчанию программы «Компас 3D».

4. Просмотр готовых чертежей и основных конструктивных особенностей.

**ПОДВЕДЕНИЕ ИТОГОВ:** Дети должны знать какие настройки программы «Компас 3D» можно устанавливать и изменять, уметь самостоятельно осуществлять настройку пользовательских параметров.

# **ТЕМА 3. ИНТЕРФЕЙС ПРОГРАММЫ**

**ЦЕЛЬ:** Научить детей использовать основные кнопки и команды для выбора типа чертежа и создания нового документа в программе «Компас 3D»

**ОБОРУДОВАНИЕ:** моноблок Apple, графический планшет, мультимедийный проектор, экран.

#### **ПРАКТИЧЕСКАЯ РАБОТА.**

1. Беседа на тему «Типы документов. Основные форматы и ориентация листа в черчении».

2. Изучение оболочки и интерфейса программы.

3. Рассмотрение способов создания новых документов.

4. Построение чертежа с заданными параметрами по готовому примеру.

**ПОДВЕДЕНИЕ ИТОГОВ:** Дети должны знать как создаются новые документы, какие форматы и ориентация листов используется в черчении.

 Учащиеся должны уметь самостоятельно ориентироваться в окне программы «Компас 3D», использовать основные команды для начальной работы.

# **ТЕМА 4. БАЗОВЫЕ ДЕЙСТВИЯ В ОКНЕ КОМПАС 3D**

**ЦЕЛЬ:** Научить детей применять базовые действия для создания чертежа

**ОБОРУДОВАНИЕ:** моноблок Apple, графический планшет, мультимедийный проектор, экран.

### **ПРАКТИЧЕСКАЯ РАБОТА.**

1. Беседа на тему «Управление отображением документа в окне».

2. Изучение принципов использования закладок документов, линейки прокрутки, листание документа.

3. Изучение способов изменения масштаба документа, использование контекстных меню, управление порядком обрисовки объектов, обновление изображения.

**ПОДВЕДЕНИЕ ИТОГОВ:** Дети должны знать какие типы отображения документов применяются в «Компас 3D»

 Учащиеся должны уметь изменять масштаб документа, создавать новые закладки документов, пользоваться контекстным меню, обновлять изображение.

**ТЕМА 5. ОБЩИЕ НАВЫКИ РАБОТЫ В КОМПАС 3D: ИСПОЛЬЗОВАНИЕ ПРИВЯЗОК, ПРИЁМЫ ВЫДЕЛЕНИЯ В КОМПАС 3D, СЕТКА И ЕЁ ИСПОЛЬЗОВАНИЕ.**

**ЦЕЛЬ:** Научить детей использовать команды привязок, выделения и сетки для создания чертежа.

**ОБОРУДОВАНИЕ:** моноблок Apple, графический планшет, мультимедийный проектор, экран.

### **ПРАКТИЧЕСКАЯ РАБОТА.**

1. Беседа на тему «Построение чертежа. Соблюдение единых стандартов конструкторской документации».

2. Изучение глобальных, локальных, ортогональных и клавиатурных привязок.

3. Применение разнообразных вариантов выделения объектов: с помощью мыши, с помощью команд, по свойствам. Настройка выделения.

4. Рассмотрение настроек параметров сетки, использование привязки по сетки, а также сетки при мелких масштабах.

**ПОДВЕДЕНИЕ ИТОГОВ:** Дети должны знать правила соблюдения единых стандартов конструкторской документации при работе с чертежом.

 Учащиеся должны уметь использовать команды привязок, выделения объектов, отображения сетки и еѐ настройки при создании чертежа.

# **ТЕМА 6. ПОСТРОЕНИЕ ГЕОМЕТРИЧЕСКИХ ОБЪЕКТОВ**

**ЦЕЛЬ:** Научить детей создавать простейшие геометрические объекты

**ОБОРУДОВАНИЕ:** моноблок Apple, графический планшет, мультимедийный проектор, экран.

# **ПРАКТИЧЕСКАЯ РАБОТА.**

1. Беседа на тему «Типы линий. Их использование согласно ЕСКД».

2. Изучение способов построения окружностей, точек, отрезков, многоугольников и других геометрических объектов.

3. Построение геометрических объектов по заданным вариантам.

**ПОДВЕДЕНИЕ ИТОГОВ:** Дети должны знать основные типы линий и их использование согласно ЕСКД.

Учащиеся должны уметь строить все простейшие геометрические объекты.

### **ТЕМА 7. ПРОСТАНОВКА РАЗМЕРОВ**

**ЦЕЛЬ:** Научить детей наносить размеры на чертежах.

**ОБОРУДОВАНИЕ:** моноблок Apple, графический планшет, мультимедийный проектор, экран.

# **ПРАКТИЧЕСКАЯ РАБОТА.**

1. Беседа на тему «Размеры. Их виды. Способы нанесения согласно ЕСКД».

2. Изучение основных команд нанесения размеров на чертежах.

3. Рассмотрение способов простановки размеров для характерных геометрических объектов.

4. Преобразование размеров из одного вида в другой.

**ПОДВЕДЕНИЕ ИТОГОВ:** Дети должны знать правила простановки размеров согласно ЕСКД

 Учащиеся должны уметь правильно расставлять размеры в соответствии с требованиями ЕСКД.

**ТЕМА 8. ИСПОЛЬЗОВАНИЕ СПЕЦИАЛЬНЫХ СИМВОЛОВ, ТЕКСТОВ, ТАБЛИЦ.**

**ЦЕЛЬ:** Научить детей добавлять в чертеж специальные символы, тексты, таблицы.

**ОБОРУДОВАНИЕ:** моноблок Apple, графический планшет, мультимедийный проектор, экран.

#### **ПРАКТИЧЕСКАЯ РАБОТА.**

1. Беседа на тему «Технические требования. Ввод неуказанной шероховатости. Специальные символы на чертежах».

2. Изучение основных символов обозначений на чертеже: шероховатость, базы, допуск формы, линия-выноска, клеймения, маркировка, стрелка направления взгляда и др.

3. Изучение способов добавления технических требований, текстов, таблиц.

4. Создание чертежа детали по заданному варианту.

**ПОДВЕДЕНИЕ ИТОГОВ:** Дети должны знать виды специальных символов и варианты их применений.

 Учащиеся должны уметь наносить специальные символы, добавлять технические требования, неуказанную шероховатость, таблицы и текст на чертеж.

# **ТЕМА 9. РЕДАКТИРОВАНИЕ ОБЪЕКТОВ НА ЧЕРТЕЖЕ**

**ЦЕЛЬ:** Научить детей редактировать геометрические объекты на чертеже

**ОБОРУДОВАНИЕ:** моноблок Apple, графический планшет, мультимедийный проектор, экран.

# **ПРАКТИЧЕСКАЯ РАБОТА.**

- 1. Беседа на тему «Типы деталей. Основные виды на чертежах».
- 2. Изучение общих приемов редактирования.
- 3. Изменение и копирование свойств объектов.

4. Рассмотрение основных команд редактирования: сдвиг, копирование, преобразование объектов, разбиение объектов на части, удаление объектов и др.

**ПОДВЕДЕНИЕ ИТОГОВ:** Дети должны знать основные виды на чертежах, правильное расположение видов на чертежах.

 Учащиеся должны уметь редактировать ранее созданные геометрические объекты.

### **ТЕМА 10. ПРОВЕДЕНИЕ ИЗМЕРЕНИЙ НА ЧЕРТЕЖАХ В КОМПАС 3D.**

**ЦЕЛЬ:** Научить детей производить измерения на чертежах.

**ОБОРУДОВАНИЕ:** моноблок Apple, графический планшет, мультимедийный проектор, экран.

### **ПРАКТИЧЕСКАЯ РАБОТА.**

1. Беседа на тему «Построение по 2 видам 3-го. Аксонометрические и ортогональные построения. Принцип построения проекционных видов по изометрическим изображениям».

2. Изучение панели инструментов «Измерения».

3. Проведение измерений длины, площади и др. для различных геометрических объектов.

4. Построение 3-го вида по 2-м заданным.

**ПОДВЕДЕНИЕ ИТОГОВ:** Дети должны знать как построить 3-й вид по 2-м заданным, аксонометрические и ортогональные построения, принцип построения проекционных видов по изометрическим изображениям.

Учащиеся должны уметь производить измерения геометрических объектов.

# **ТЕМА 11. СПЕЦИФИКАЦИЯ. РАБОТА С ЧЕРТЕЖАМИ.**

**ЦЕЛЬ:** Научить детей создавать спецификацию для чертежа

**ОБОРУДОВАНИЕ:** моноблок Apple, графический планшет, мультимедийный проектор, экран.

# **ПРАКТИЧЕСКАЯ РАБОТА.**

1. Беседа на тему «Сборочные чертежи. Правила построения сборочных чертежей».

2. Изучение команд создания новой спецификации.

3. Изучение команд добавления новых разделов в спецификацию.

4. Рассмотрение способов привязки заданного чертежа с созданной спецификацией.

**ПОДВЕДЕНИЕ ИТОГОВ:** Дети должны знать виды сборочных чертежей, назначение спецификации.

 Учащиеся должны уметь создавать спецификации для сборочных чертежей, осуществлять их редактирование и настройку.

# **ТЕМА 12. ИСПОЛЬЗОВАНИЕ ПАРАМЕТРИЧЕСКИХ ЗАВИСИМОСТЕЙ.**

**ЦЕЛЬ:** Научить детей использовать параметрическую зависимость между геометрическими объектами

**ОБОРУДОВАНИЕ:** моноблок Apple, графический планшет, мультимедийный проектор, экран.

# **ПРАКТИЧЕСКАЯ РАБОТА.**

- 1. Беседа на тему «Предварительный просмотр. Печать документов».
- 2. Изучение панели инструментов «Параметризация».
- 3. Настройка параметров параметризации.

4. Применение команд параллельности, перпендикулярности и др. для геометрических объектов.

**ПОДВЕДЕНИЕ ИТОГОВ:** Дети должны знать последовательность используемых действий при распечатке документов.

 Учащиеся должны уметь создавать геометрическую зависимость между несколькими документами.

#### **ТЕМА 13. СОХРАНЕНИЕ ЧЕРТЕЖЕЙ В ФОРМАТАХ, СОВМЕСТИМЫХ С SOLID WORKS, AUTOCAD.**

**ЦЕЛЬ:** Научить детей сохранять документы в различных форматах

**ОБОРУДОВАНИЕ:** моноблок Apple, графический планшет, мультимедийный проектор, экран.

#### **ПРАКТИЧЕСКАЯ РАБОТА.**

1. Беседа на тему «Виды программ и систем автоматизированного проектирования».

2. Изучение расширений и поверхностное знакомство с программами Solid Works, AutoCAD.

3. Сохранение документов, совместимых с другими программами.

4. Самостоятельное выполнение чертежа по заданному заданию.

**ПОДВЕДЕНИЕ ИТОГОВ:** Дети должны знать виды систем автоматизированного проектирования.

 Учащиеся должны уметь сохранять чертежи в различных форматах, открывать их в программах Solid WorkS, AutoCAD.

#### 4. **Тематическое планирование**

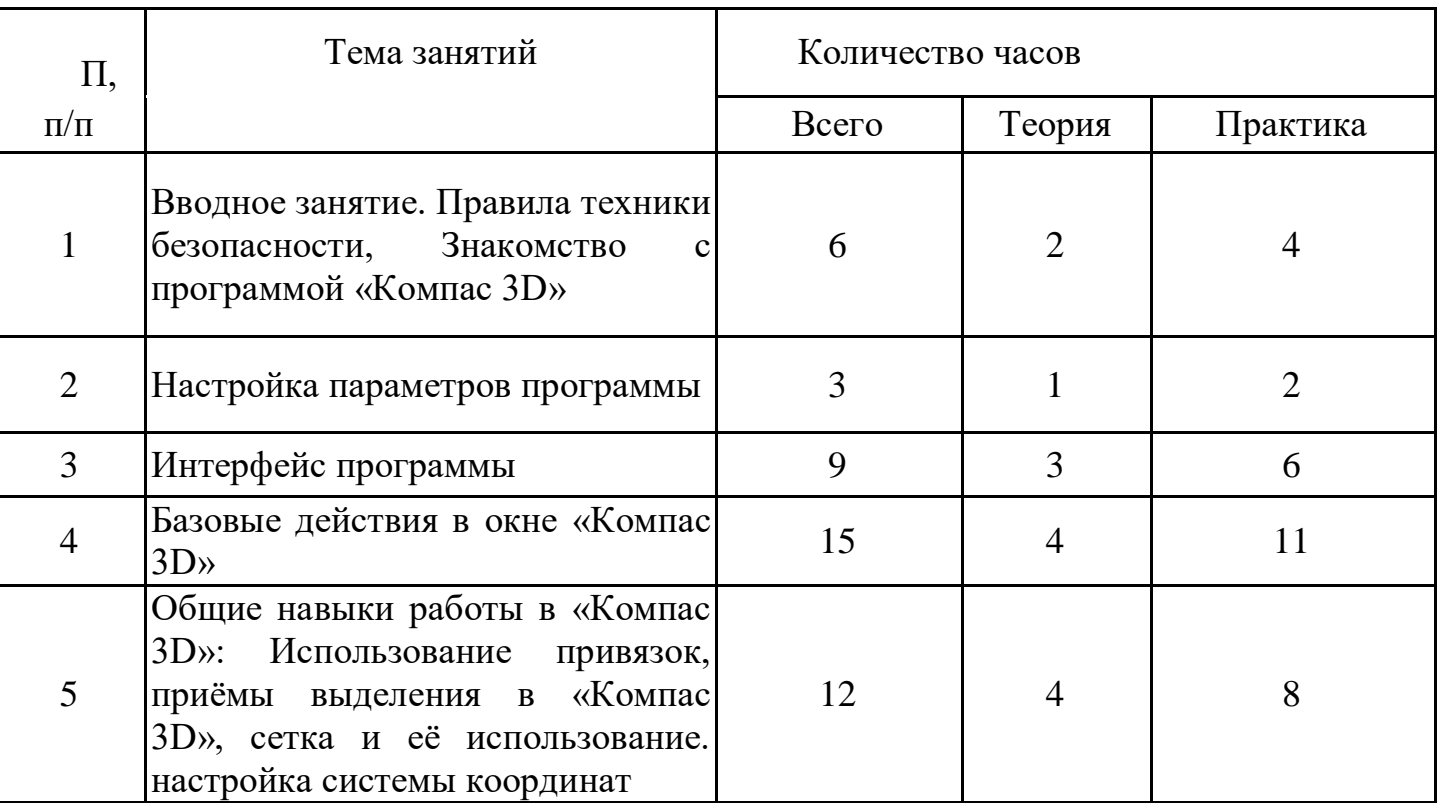

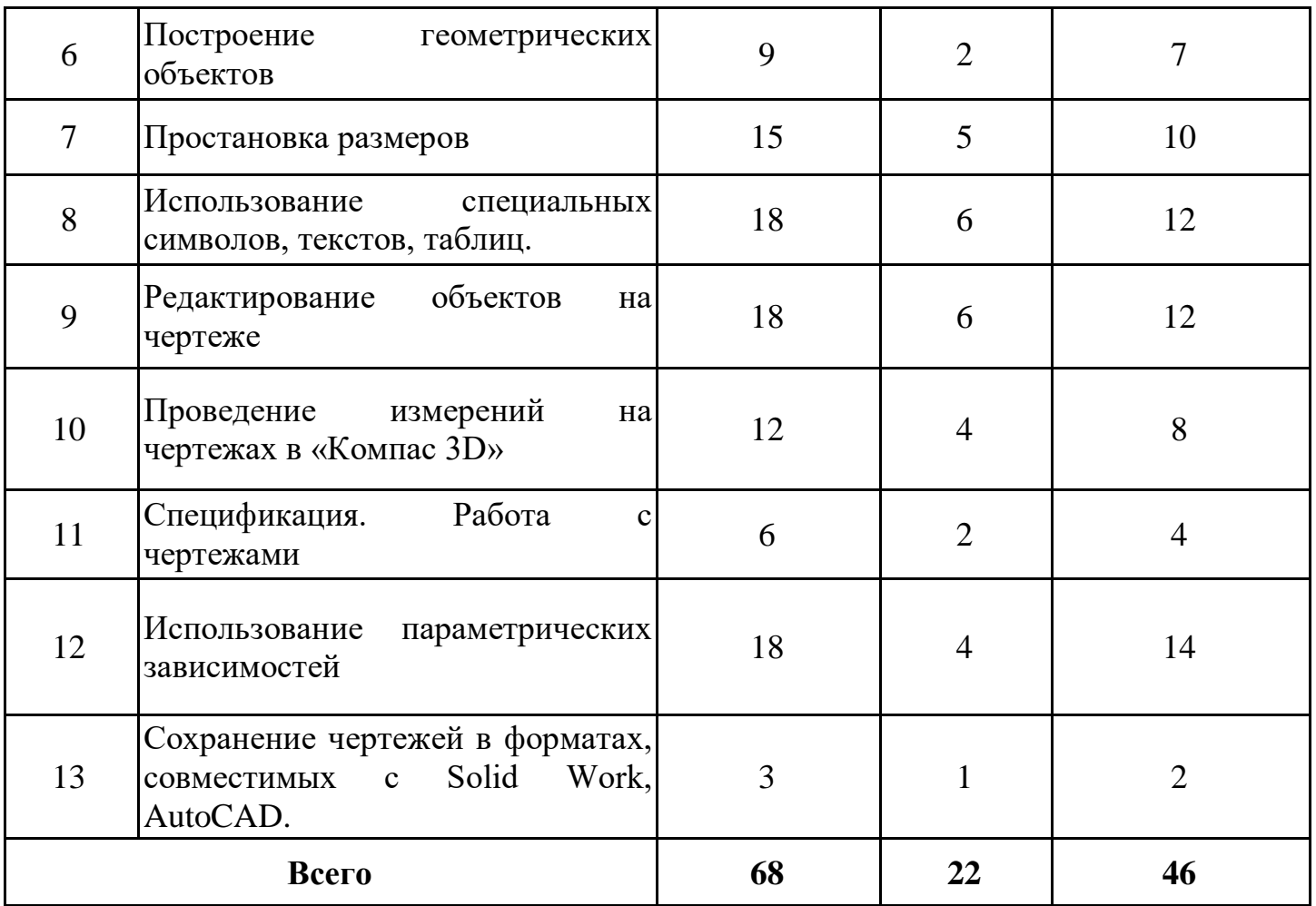

#### **Список источников**

#### **Для педагогов:**

1. Федеральный закон от 29 декабря 2012 г. № 273-ФЗ "Об образовании в [Российской Федерации".](https://www.google.com/url?q=http://%D0%BC%D0%B8%D0%BD%D0%BE%D0%B1%D1%80%D0%BD%D0%B0%D1%83%D0%BA%D0%B8.%D1%80%D1%84/%D0%B4%D0%BE%D0%BA%D1%83%D0%BC%D0%B5%D0%BD%D1%82%D1%8B/2974/%D1%84%D0%B0%D0%B9%D0%BB/1543/12.12.29-%D0%A4%D0%97_%D0%9E%D0%B1_%D0%BE%D0%B1%D1%80%D0%B0%D0%B7%D0%BE%D0%B2%D0%B0%D0%BD%D0%B8%D0%B8_%D0%B2_%D0%A0%D0%BE%D1%81%D1%81%D0%B8%D0%B9%D1%81%D0%BA%D0%BE%D0%B9_%D0%A4%D0%B5%D0%B4%D0%B5%D1%80%D0%B0%D1%86%D0%B8%D0%B8.pdf&sa=D&ust=1478876556669000&usg=AFQjCNHXSDZwGH38jkvw-86ljFUUHnEJdw)

2. Национальная образовательная инициатива "Наша новая школа" План действий по модернизации общего образования на 2011 - 2015 годы (утвержден распоряжением Правительства Российской Федерации от 7 сентября 2010 г. № 1507 р).

3. Приказ Минобрнауки России от 17 декабря 2010 г. № 1897 «Об утверждении федерального государственного образовательного стандарта основного общего образования» (Зарегистрирован Минюстом России 01.12.2011, регистрационный номер 19644).

4. Федеральный государственный образовательный стандарт начального общего образования (приказ от 06.10.2009.№373 Минобрнауки России, зарегистрирован в Минюсте России 22.12.09 г., рег № 17785).

5. Федеральный государственный образовательный стандарт основного общего образования (приказ от 17.12.2010.№1897 Минобрнауки России, зарегистрирован в Минюсте России01.02.2011 г., рег № 19644).

6. Фундаментальное ядро содержания общего образования/ под. ред. В. В. Козлова, А.М. Кондакова. - М.: Просвещение, 2008.

7. Примерная основная образовательная программа образовательного учреждения/ Основная школа. - М.: Просвещение, 2010.

8. Профессиональный стандарт педагога /Утв. Приказом Министерства труда и социальной защиты Российской Федерации от 18 октября 2013 г. N 544н.

9. Федеральные требования к образовательным учреждениям в части охраны здоровья обучающихся, воспитанников. Приказ Минобрнауки России от 28 декабря 2010 г. № 2106 "Об утверждении федеральных требований к образовательным учреждениям в части охраны здоровья обучающихся, воспитанников"

10. СанПиН 2.4.2. 2821-10 "Санитарно-эпидемиологические требования к условиям и организации обучения в общеобразовательных учреждениях".

11. Александров В. В., Сарычев В. А., "Цифровые программируемые технологии", Информационно-измерительные системы, 2010, 154 с.

12. Виппер Б. Р., Введение в историческое изучение искусства, Изд-во В. Шевчук, 2010, 366 с.

13. Александрова В. В., Зайцева А. А., "3D технология и когнитивное программирование", Информационно-измерительные и управляющие системы, 2012, 122 с.

14. Невидниченко О.П., Толкачева К.П. Анализ светотехнических программ и пример построения 3D модели//Сборник X междун. науч-прак. конферен. Молодѐжь и современные информационные технологии. – 2012. – 448-450с.

15. Большаков В. П. Создание трехмерных моделей и конструкторской документации в системе КОМПАС-3В. Практикум. — СПб.: БХВ-Петербург, 2010. — 496 с.

*Интернет-ресурсы:*

1. [http://standart.edu.ru](https://www.google.com/url?q=http://standart.edu.ru&sa=D&ust=1478876556673000&usg=AFQjCNHwVDoXMVNvALaEYSvy3aN7HpwpYQ) [Сайт Федерального Государственного образовательного стандарта];

2. [http://school-collection.edu.ru](https://www.google.com/url?q=http://school-collection.edu.ru&sa=D&ust=1478876556673000&usg=AFQjCNFHxtzBWPoW5vfEbGSF_CO7GPRaVw) [Единая коллекция цифровых образовательных ресурсов];

3. [http://pedsovet.su](https://www.google.com/url?q=http://pedsovet.su&sa=D&ust=1478876556674000&usg=AFQjCNFtJoWOE48aYI2B-AMjroz7vjEGPA) [Сайт сообщества взаимопомощи учителей]

4. [http://festival.1september.ru](https://www.google.com/url?q=http://festival.1september.ru&sa=D&ust=1478876556674000&usg=AFQjCNFtl6zCn8BFydpvu7kydC4C4yHwEA) [Фестиваль педагогических идей «Открытый урок»];

5. [http://bibliofond.ru](https://www.google.com/url?q=http://bibliofond.ru&sa=D&ust=1478876556675000&usg=AFQjCNHAjLWOqWYesjdZzwQI5IPr34Vt8A) [Электронная библиотека «Библиофонд»];

6. [http://www.examen.ru](https://www.google.com/url?q=http://www.examen.ru&sa=D&ust=1478876556675000&usg=AFQjCNEtLFrYgcE3P_MV7DwUg8Byd2A2Tw) [Сайт «Экзамен.ru»];

7. [http://nsportal.ru](https://www.google.com/url?q=http://nsportal.ru&sa=D&ust=1478876556676000&usg=AFQjCNFZTByq28oXdnUzZ5nDuFq7lp4aXw) [Портал проекта для одаренных детей «Алые паруса»];

8. [http://videouroki.net](https://www.google.com/url?q=http://videouroki.net&sa=D&ust=1478876556676000&usg=AFQjCNEyrdHG3WPuLFUQzUTppWk3TyQoMA) [Портал «Видеоуроки в сети Интернет»];

9. [www.pedakademy.ru](https://www.google.com/url?q=http://www.pedakademy.ru&sa=D&ust=1478876556677000&usg=AFQjCNHUHGrq2xMBbyn_XlYJedwmTusgsw) [Сайт «Педагогическая академия»];

10. [http://metodsovet.su](https://www.google.com/url?q=http://metodsovet.su&sa=D&ust=1478876556677000&usg=AFQjCNGkNyL2xEMvEu8jJtOTodFpem3KTQ) [Методический портал учителя «Методсовет»];

11. [www.rusolymp.ru](https://www.google.com/url?q=http://www.rusolymp.ru&sa=D&ust=1478876556678000&usg=AFQjCNHufP4kVoF6nBFS0HkboTD8_eMzew) [Сайт Всероссийской олимпиады школьников по предметам];

12. [http://www.mioo.ru](https://www.google.com/url?q=http://www.mioo.ru&sa=D&ust=1478876556678000&usg=AFQjCNFwL4P7lazwnoLq0-m23xbeOFkTmw) [ Сайт Московского института открытого образования];

13. [http://www.uchportal.ru](https://www.google.com/url?q=http://www.uchportal.ru&sa=D&ust=1478876556679000&usg=AFQjCNH1ZWP-mNIeVFLC9HjeICOykPdZTw) [Учительский портал];

14. [http://www.методкабинет.рф](https://www.google.com/url?q=http://www.%D0%BC%D0%B5%D1%82%D0%BE%D0%B4%D0%BA%D0%B0%D0%B1%D0%B8%D0%BD%D0%B5%D1%82.%D1%80%D1%84&sa=D&ust=1478876556679000&usg=AFQjCNEmx3RrbrtwF8rSig3HKwN_LjMtMQ) [Всероссийский педагогический портал «Методкабинет.РФ»];

- 15. [http://indigo-mir.ru](https://www.google.com/url?q=http://indigo-mir.ru&sa=D&ust=1478876556680000&usg=AFQjCNGF_sqS6079RsAzt6QSf6eSadwFpw) [Сайт Центра дистанционного творчества];
- 16. [http://www.pandia.ru](https://www.google.com/url?q=http://www.pandia.ru&sa=D&ust=1478876556680000&usg=AFQjCNH3RpQcRTpCKf1YVJMk8v6fjEfBlA) [Портал «Энциклопедия знаний»];
- 17. [http://pedsovet.org](https://www.google.com/url?q=http://pedsovet.org&sa=D&ust=1478876556681000&usg=AFQjCNFEj-4kvWptI2kHbLzO5dJy-RhTYQ) [Всероссийский интернет-педсовет];
- 18. [http://www.drofa.ru](https://www.google.com/url?q=http://www.drofa.ru&sa=D&ust=1478876556681000&usg=AFQjCNFt7A_6VZRWKJVrOFKo2Fh7siBo7g) [Сайт издательства «Дрофа»];

19. [http://www.fipi.ru](https://www.google.com/url?q=http://www.fipi.ru&sa=D&ust=1478876556682000&usg=AFQjCNG1ykj-rNxqagv9fXMaoqmlhX_uWA) [Сайт Федерального института педагогических измерений];

- 20. [http://easyen.ru](https://www.google.com/url?q=http://easyen.ru&sa=D&ust=1478876556683000&usg=AFQjCNElSTQpejkwZdPvvRwYiW3s5T6d9A) [Современный учительский портал];
- 21. [http://www.openclass.ru](https://www.google.com/url?q=http://www.openclass.ru&sa=D&ust=1478876556683000&usg=AFQjCNF2sOLlDBFNEYA97LWWvuvT1GYOFQ) [Сетевое образовательное сообщество «Открытый
- класс»];
	- 22. [http://wiki.iteach.ru](https://www.google.com/url?q=http://wiki.iteach.ru&sa=D&ust=1478876556684000&usg=AFQjCNFr0qOsLhcUkpm3BEB0b0Om9BvFsQ) [Сайт кампании «Интел»];
	- 23. [http://www.schoolpress.ru](https://www.google.com/url?q=http://www.schoolpress.ru&sa=D&ust=1478876556685000&usg=AFQjCNGLndT26RVhOLcpXBekGzHYS8Tr2Q) [Портал «Школьная пресса»];
	- 24. [http://window.edu.ru](https://www.google.com/url?q=http://window.edu.ru&sa=D&ust=1478876556685000&usg=AFQjCNE8xTiRzejDjplIKVkB8vZtlDRHSQ) [Единое окно доступа к образовательным ресурсам];
	- 25. http:/[/render.ru](https://www.google.com/url?q=http://www.render.ru/&sa=D&ust=1478876556686000&usg=AFQjCNF-nDaYlLva9_kHcuD5L0pviKomug) [Сайт по 3D моделированию]
	- 26. http:/[/сgtalk.ru](https://www.google.com/url?q=http://www.cgtalk.ru/&sa=D&ust=1478876556687000&usg=AFQjCNGTgQzG9bgLpgMMzRQlcTnFBOlhbw) [3D-дизайн]

# **Для учащихся:**

- 1. Александров В. В., Сарычев В. А., "Цифровые программируемые технологии", Информационно-измерительные системы, 2010, 154 с.
- 2. Виппер Б. Р., Введение в историческое изучение искусства, Изд-во В. Шевчук, 2010, 366 с.
- 3. Александрова В. В., Зайцева А. А., "3D технология и когнитивное программирование", Информационно-измерительные и управляющие системы, 2012, 122 с.
- 4. Невидниченко О.П., Толкачева К.П. Анализ светотехнических программ и пример построения 3D модели//Сборник X междун. науч-прак. конферен. Молодѐжь и современные информационные технологии. – 2012. – 448-450с.
- 5. Большаков В. П. Создание трехмерных моделей и конструкторской документации в системе КОМПАС-3В. Практикум. — СПб.: БХВ-Петербург,  $2010. - 496$  c.

*Интернет-ресурсы:*

- 1. [http://nsportal.ru](https://www.google.com/url?q=http://nsportal.ru&sa=D&ust=1478876556691000&usg=AFQjCNFg6q7qbdrAPFpYktwKXu57C1fLVg) [Портал проекта для одаренных детей «Алые паруса»];
- 2. [http://videouroki.net](https://www.google.com/url?q=http://videouroki.net&sa=D&ust=1478876556691000&usg=AFQjCNElGjCEyZlyReZgLHxWVCZgmAznoA) [Портал «Видеоуроки в сети Интернет»];

3. [www.rusolymp.ru](https://www.google.com/url?q=http://www.rusolymp.ru&sa=D&ust=1478876556692000&usg=AFQjCNEzhtQiKHwBi8gc0kbfl4YV5o-raQ) [Сайт Всероссийской олимпиады школьников по предметам];

4. [http://www.schoolpress.ru](https://www.google.com/url?q=http://www.schoolpress.ru&sa=D&ust=1478876556693000&usg=AFQjCNEwrAYkKOx3Kd_xgJgULFeskvEc0A) [Портал «Школьная пресса»];

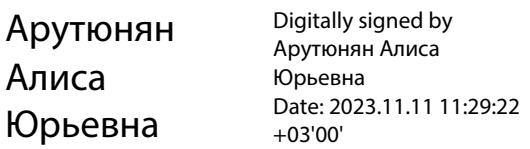